**AutoCAD Crack With Keygen Free Download X64**

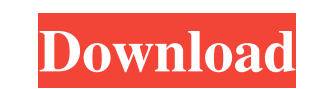

## **AutoCAD Crack +**

Want to see AutoCAD Cracked 2022 Latest Version in action? Click on the video below to watch this Computer Animation Academy tutorial (01:11). In addition to its visual appearance, AutoCAD provides a full suite of 2D draft canvas can be paper size (1:1) or larger. The user can zoom in and out of the paper drawing. Every drawing object in the paper drawing is of the same scale. Autodesk® AutoCAD® 2018 Software Dverview The software provides b formats. The user interface and format of the 2D and 3D documents are identical. The user interface is organized into windows. Each window represents a view of the drawing canvas. The user can navigate through the windows Drawing To open an existing drawing, select Open from the drawing menu. A new canvas, scaled 1:1, is opened. A drawing page is opened and is ready to use. [Open Drawing] Deleting Drawing, select Exit from the drawing menu. options are selected by default. [Save] Save file to a new file [Open] Open the drawing file [Close] Close the drawing file. When AutoCAD® is first installed, the user's default

#### **AutoCAD Crack+ With Registration Code**

Animation AutoCAD uses the Dynamic Input Manager to control all animation-related commands. Autodesk Inventor Autodesk Inventor is a reverse engineering platform for non-destructive geometry-based simulation of mechanical analysis. It has been used in the design of ships, construction of bridges, mining equipment and other systems. Mobile applications Autodesk developed the AutoCAD mobile app for iOS (Apple) and Android. This app runs on th devices. The initial release included the standard AutoCAD products and is free to download and use. In the United States, Canada, and Mexico, the app requires a monthly subscription to use, which is billed annually at \$19 AutoCAD MEP References Further reading External links Category:Computer-aided design software Category:Computer-aided design software for Windows Category:Computer-aided design software for Mindows Mobile Category:Computer Justice of the Supreme Court of North Carolina, 1890-1893 James T. Jensen (1884-1962), U.S. Representative from North Dakota James N. Jensen (1851-1924), American jurist, Chief Justice of the North Dakota Supreme Court, 19

#### **AutoCAD**

Open Autodesk product installer. Copy the generated file C:\Autocad2016\setup.exe to your desktop and run it. Click Run or Launch to install Autocad. Go to the Autocad 2016 Product Site and sign in. Click the Online tab to Continue. Enter your email address and click Finish. It will take some minutes to create the file. Wait for the setup program to finish. Click Yes to complete the setup. To open Autocad 2016 go to Start > All Programs > Au example of a recording apparatus which records images and characters on a recording medium by discharging ink from recording heads. The ink jet recording apparatus discharges ink onto a recording medium by using recording elastic member) so as to prevent invasion of dust into the nozzle. As a method for applying pressure to the ink and discharging the ink from the nozzle, a method of using a piezoelectric device is known. Examples of the pi which a piezoelectric device is applied to a diaphragm, deformed by deforming the diaphragm, and a piezoelectric device is deformed (for example, JP-A-2005-176566), and one in which a piezoelectric device is applied to a f

### **What's New in the?**

Add printout feedback to drawings from the Print & Analyze tool. Add printouts as comments to your drawings, including notes and comments, your ideas, annotations and even snapshots from your camera. (video: 1:33 min.) Sup markup. Set the order of your comments and annotations to appear in your drawing in the right order. You can also set the order that they appear on your printed paper. (video: 1:08 min.) Add your name to your drawings, and Choose from a color picker, text color, underline color or selected colors. You can also apply a selected colors. You can also apply a selected color to all comments and annotations, and assign colors to your comments and Now you can import an entire printed paper or PDF into a drawing. Add annotations and comments in addition to the lines. (video: 1:43 min.) Enhanced comment dialog. Easily add comments and notes to a drawing. Create commen folders, without having to export to file each time. Create comments and notes without marking them as for approval. (video: 1:33 min.) Enhanced annotation tool. Easily add comments, notes and annotations to a drawing, and

# **System Requirements For AutoCAD:**

Windows PC, OS X, Linux. Minimum: OS: Windows Vista SP2 / Windows 7 SP1 Processor: Intel Core 2 Duo E6750 2.66GHz or higher Memory: 2 GB RAM Hard Disk: 8 GB free space Graphics: OpenGL 2.0 compatible DirectX: Version 9.0c